# Project Online User Course

 $\begin{pmatrix} 1 & 1 \\ 1 & 1 \end{pmatrix}$ 

Your learning needs are at the heart of what we do.

**FourSquare Training ©** 

### **Microsoft Project Online User Course**

## **Project Online Course Prerequisites**

This two-day Project Online User course is intended for experienced project managers and schedulers. Students should have a good working knowledge of Microsoft Office Project (any desktop version). The course can be extended to 3 days to include project planning for those without any prior knowledge of MS Project.

## **Introduction to Project Online for Users Training Course Topics:**

#### **Module 1: Getting Started with MS Project Online**

- Describing the Enterprise Project Management Context
- Discovering MS Project Online
- Differentiating the Users of MS Project Online (User Roles)
- Working with MS Office Project Professional and Project **Online**

#### **Module 2: Initiating Projects in Project Online**

- Introduction to Initiating Processes
- Differentiating the Initiating Processes in MS Project Professional and the Project Web App
- Managing Initiating Processes by using the Project Web App
- Document management in the Project Web App

#### **Module 3: Planning your Projects: the Context and Framework**

- Understanding the Project Management Plan
- Differentiating the Project Online Client Software

#### **Module 4: Project Planning Projects: Scope and Schedule Management**

- Developing Components of the Scope Management and Schedule Management Plans
- Working with Deliverables

#### **Module 5: Planning your Projects: the Staffing Management Plan**

- Building your Project Team in Project Online
- Managing Resource Availability in Project Online

#### **Module 6: Planning your Projects: Resource Assignments**

- Understanding the Assignment Cycle in Project Online
- Resolving Resource Overallocation in Project Online

#### **Module 7: Project Planning: Costs, Risks and Other Management Planning**

- Developing Components of the Cost Management Plan in Project Online
- Developing Components of the Risk Management Plan in Project Online
- Link Planning Documents and using the Team Discussion Feature in Project Online

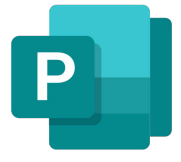

#### **Module 8: Executing your Projects: Processes, Resourcing and Deliverables**

- Understanding Executing Processes in Project Online
- Managing your Resources and Deliverables in Project **Online**

#### **Module 9: Executing your Projects: Managing Timesheets and Personal Settings**

- Working with Timesheets in Project Online
- Reporting Administrative Time in Project Online
- Configuring your Personal Settings in Project Online

#### **Module 10: Monitoring and Controlling Projects: Task Tracking and Project Progress Tracking**

- Introduction to Monitoring and Controlling Processes in Project Online
- Working with Task Progress and Updates in the Project Web App
- Working with Task Progress by Using MS Office Project
- Tracking and Viewing Task Information with MS Outlook

#### **Module 11: Monitoring and Controlling your Projects: Measuring Performance and Reporting Progress**

- Understanding Status Reports in Project Online
- Reviewing Performance Metrics and Progress Reports in Project Online

#### **Module 12: Closing your Projects in Project Online**

Understanding the Closing Process in Project Online

• Supporting The Closing Process in Project Online

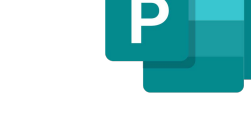